# HP0-Y52<sup>Q&As</sup>

Applying HP FlexNetwork Fundamentals

### Pass HP HP0-Y52 Exam with 100% Guarantee

Free Download Real Questions & Answers **PDF** and **VCE** file from:

https://www.leads4pass.com/hp0-y52.html

100% Passing Guarantee 100% Money Back Assurance

Following Questions and Answers are all new published by HP Official Exam Center

Instant Download After Purchase

100% Money Back Guarantee

😳 365 Days Free Update

Leads4Pass

800,000+ Satisfied Customers

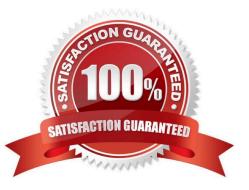

## Leads4Pass

#### **QUESTION 1**

Which HP Comware term defines the untagged VLAN on a trunk port that is commonly used for network management traffic?

A. default VLAN

B. port VLAN identifier

C. management VLAN

D. access VLAN tag

Correct Answer: B

#### **QUESTION 2**

Refer to the exhibit.

```
ProVision-1# show version
Image stamp:
/ws/swbuildm/KA_rel_irvine_qaoff/code/build/tam(swbuildm_KA_rel_irvine_qaoff_re
l_irvine)
Mar 13 2013 11:26:17
KA.15.10.0011
542
Boot Image: Primary
```

What can a network administrator determine from the output in the exhibit?

A. The switch will boot the primary software on its next boot.

B. The switch has no software stored in the secondary slot.

C. The switch is using the config file in the primary slot for its startup-config.

D. The switch booted the primary software on its previous boot.

Correct Answer: D

#### **QUESTION 3**

A network administrator needs to restrict access to the console port of an HPE Comware switch. When a user connects to the console port and opens a terminal session, the switch should prompt the user for a password. How should the administrator configure user interfaces on the Comware switch?

A. Set the authentication mode to password on the VTY 0 15 interfaces and then set the password on the VTY 0 15 interfaces.

B. Set the authentication mode to scheme on the VTY 0 15 interfaces and then set the password globally.

C. Set the authentication mode to password on the AUX 0 interface and then set the password on the AUX 0 interface.

### Leads4Pass

D. Set the authentication mode to scheme on the AUX 0 interface and then set the password globally.

Correct Answer: C

#### **QUESTION 4**

Refer to the exhibit.

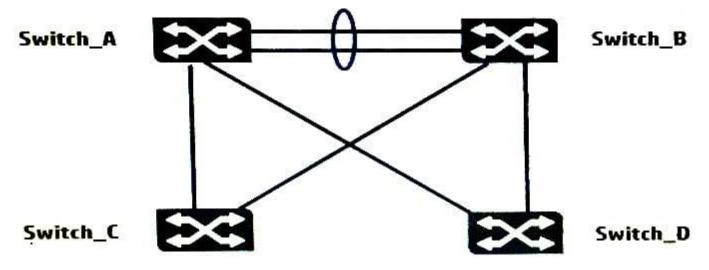

All four switches run MSTP. Switch\_A, Switch\_B, and Switch\_C are configured with this MSTP information:

-Config name = "Region 1"

-Revision number= 1

Instance 1 = VLANs 10, 12

Instance 2 = VLANs 11, 13

-IST instance = VLANs 1-9, 14-4094

Switch\_D is configured with this MSTP information:

-Config name = "Region1"

-Revision number= 1

```
Instance 1 = VLANs 10, 12
```

Instance 2 = VLANs 11, 13, 14, 15

### Leads4Pass

IST instance = VLANs 1-9, 16-4094

Based on this information, what is the result of this MSTP configuration?

Α.

Switch\_D load balances VLAN traffic to Switch\_A and Switch\_B.

Β.

Switch\_D disables the links to Switch\_A and Switch\_B.

C.

Switch\_D becomes a root switch.

D.

Switch\_D causes a loop.

Correct Answer: A

#### **QUESTION 5**

When adding a new member to an existing IRF domain, which of the following must you perform first?

- A. Define the IRF priority.
- B. Create the IRF logical port.
- C. Define the IRF domain name.
- D. Define the IRF member number.

Correct Answer: D

HP0-Y52 VCE Dumps

HP0-Y52 Practice Test

HP0-Y52 Braindumps